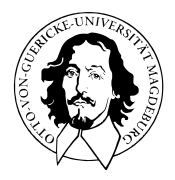

# Programmierung und Deskriptive Statistik

# BSc Psychologie WiSe 2021/22

Prof. Dr. Dirk Ostwald

(11) Anwendungsbeispiel

Beispieldatensatz

Visualisierung

Deskriptive Statistiken

Parameterschätzung

Konfidenzintervalle

Hypothesentests

Evidenzbasierte Evaluation von Psychotherapieformen bei Depression

Welche Therapieform ist bei Depression wirksamer?

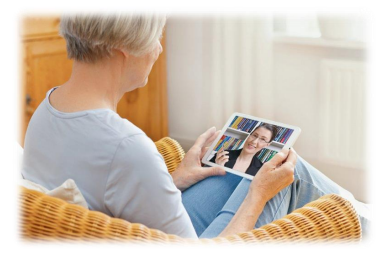

# Online Psychotherapie Klassische Psychotherapie

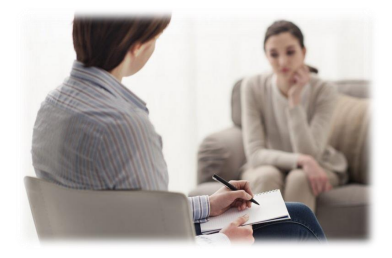

### Evidenzbasierte Evaluation von Psychotherapieformen bei Depression

Becks Depressions-Inventar (BDI) zur Depressionsdiagnostik

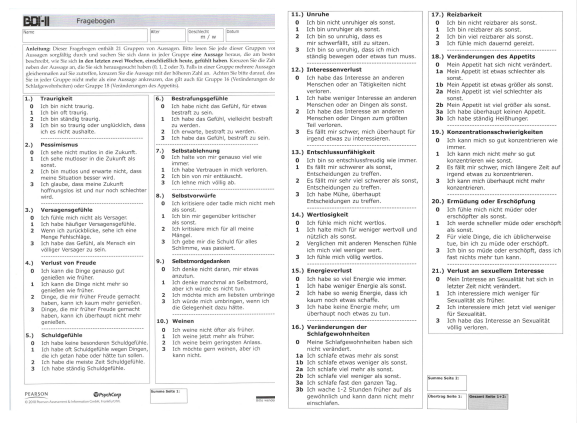

#### 0 - 8 keine Depression

- 9 13 minimale Depression
- 14 19 leichte Depression
- 20 28 mittelschwere Depression
- 29 63 schwere Depression

Beispiel: Evaluation von Psychotherapieformen bei Depression

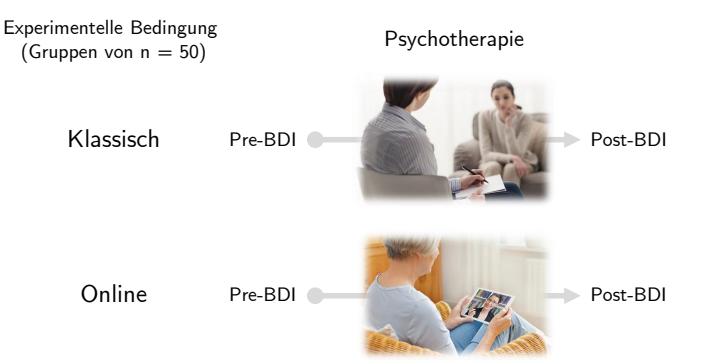

Einlesen des Datensatzes mit read.table()

fname = file.path(getwd(), "11\_Daten", "psychotherapie\_datensatz.csv")

 $D = read.table(fname, sep = ", ", header = TRUE)$ 

Daten der ersten acht Proband:innen jeder Gruppe

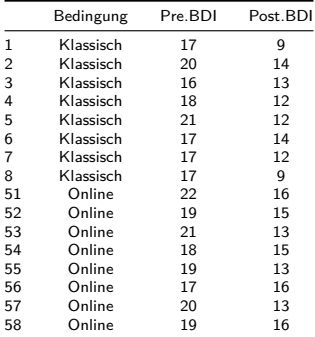

Datensatzübersicht mit View()

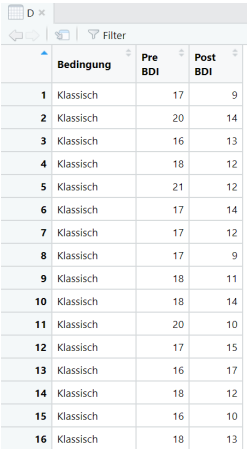

### Datenvorverarbeitung

- Studienfokus ist die **Veränderung** der Depressionsymptomatik durch Therapieformen.
- Für jede Proband:in der ergibt sich diese Veränderung als **Differenz** von Post.BDI Pre.BDI.
- Eine Reduktion der Depressionssymptomatik ergibt dabei eine **negative Zahl**.
- Es ist sinnvoller, Verbesserungen mit **positiven Zahlen** zu repräsentieren.
- Als Maß des Therapieeffekts bei Proband:in *i* bietet sich also an

$$
\Delta \text{BDI}[i] := -(Post.BDI[i] - Pre.BDI[i]) \tag{1}
$$

• Wir betrachten in der Folge also das ∆BDI Maß mit folgender Interpretation

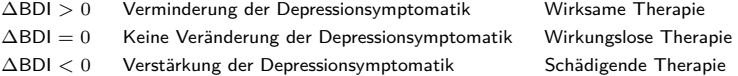

### Datenvorverarbeitung

Hinzufügen einer ∆BDI Spalte zum Dataframe

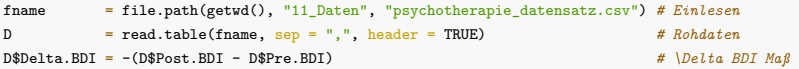

Daten der ersten acht Proband:innen jeder Gruppe

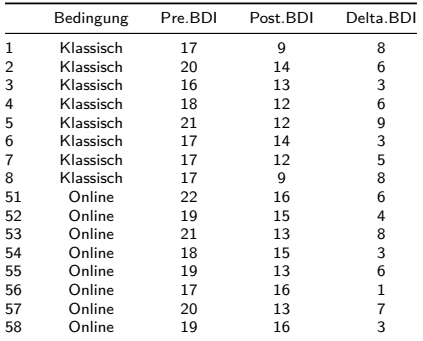

Beispieldatensatz

# **Visualisierung**

Deskriptive Statistiken

Parameterschätzung

Konfidenzintervalle

Hypothesentest

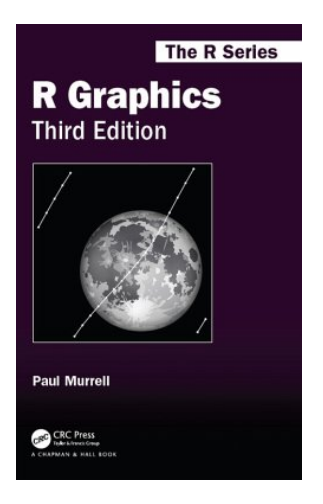

### R Funktionalitäten für Abbildungen

### Base Graphics

- Erstellung und bedarfsgerechte Anpassung von Abbildungen
- Eher low-level, fine tuning orientiert

Lattice und ggplot2

- Erstellung und bedarfsgerechte Anpassung von Abbildungen
- Eher high level, an der eigenen Philosophie orientiert

Base Graphics, lattice und ggplot2 können ähnliche Abbildungen generieren

LaTeX Typesetting ist in allen Paketen unterentwickelt

### R Funktionalitäten für Abbildungen

### **Base Graphics**

- **Erstellung und bedarfsgerechte Anpassung von Abbildungen**
- **Eher low-level, fine tuning orientiert**

Lattice und ggplot2

- Erstellung und bedarfsgerechte Anpassung von Abbildungen
- Eher high level, an der eigenen Philosophie orientiert

Base Graphics, lattice und ggplot2 können ähnliche Abbildungen generieren

LaTeX Typesetting ist in allen Paketen unterentwickelt

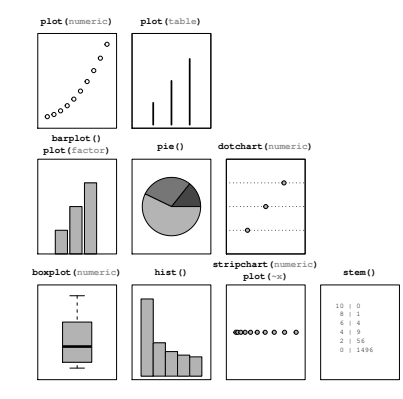

High-level base graphics plotting functions for producing plots of a single variable. Where the function can be used to produce more than one type of plot, the relevant data type is shown (in gray). For example, plot(numeric) means that this is what the plot() produces when it is given a single numeric argument.

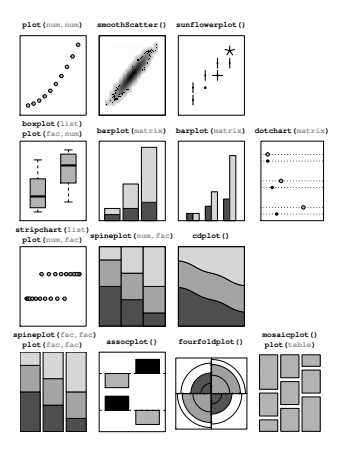

High-level base graphics plotting functions for producing plots of two variables. Where the function can be used to produce more than one type of plot, the relevant data type is shown (in gray). For example plot(num,fac) represents calling the plot() function with a numeric vector as the first argument and a factor as the second argument.

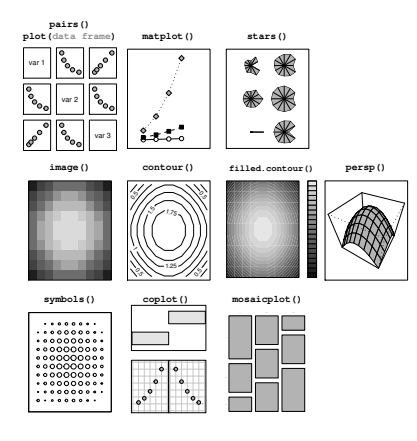

High-level base graphics plotting functions for producing plots of many variables. Where the function can be used to produce more than one type of plot, the relevant data type is shown (in gray).

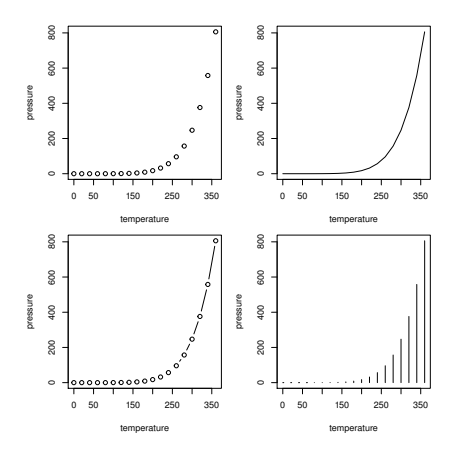

Four variations on a scatterplot. In each case, the plot is produced by a call to the plot() function with the same data; all that changes is the value of the type argument. At top-left, type="p" to give points (data symbols), at top-right, type="1" to give lines, at bottom-left, type="b" to give both, and at bottom-right, type="h" to give histogram-like vertical lines.

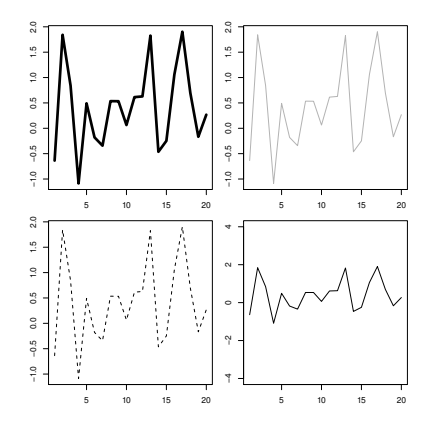

Standard arguments for high-level functions. All four plots are produced by calls to the plot() function with the same data, but with different standard plot function arguments specified: the top-left plot makes use of the lwd argument to control line thickness; the top-right plot uses the col argument to control line color; the bottomleft plot makes use of the lty argument to control line type; and the bottom-right plot uses the ylim argument to control the scale on the y-axis.

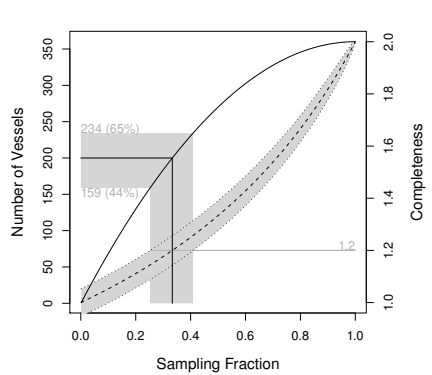

 $N = 360$  brokenness = 0.5

#### Figure 1.3

A customized scatterplot produced using R. This is created by starting with a simple scatterplot and augmenting it by adding an additional y-axis and several additional sets of lines, polygons, and text labels.

# Visualisierung

### Code Outline

```
# Initialisierung einer neuen Abbildung
dev.new()
# Abbildungsparameter
par(
z.B. Arrangement von Panels, Begrenzungsstile, Schriftfonts, etc
)
# Higher-level Abbildungsfunktion wie plot(), hist(), barplot(), ...
plot(
z.B. x- und y-Daten, Achsenlimits, Achsenbeschriftungen, Titel, Farben, etc.
Jeder Aufruf einer higher-level Graphikfunktion belegt ein neues Subpanel!
\lambda# Hinzufügen weiterer Daten mit lower-level Abbildungsfunktionen zum aktuellen Panel
z.B. points(), lines(), abline()
# Weitere Graphikannotation zu aktuellem Panel
z.B. legend(), text()# Speichern der Abbildung (Größenverhältnisse erst hier final festgelegt)
z.B. dev.copy2pdf()
```
### Histogramme

*# Histogrammparameter* h = 1 *# gewünschte Klassenbreite* b\_0 = min(D\$Delta.BDI) *# b\_0*  $\overline{b}_k$  = max(D\$Delta.BDI) #  $\overline{b}_0$ <br>k = ceiling((b k - b 0)/h) # Anzahl der Klassen  $k =$  ceiling((b\_k - b\_0)/h)<br>  $=$  seq(b\_0, b\_k, by = h) b =  $\texttt{seq(b, b_k, by = h)}$  *# Klassen [b\_{j-1}, b\_j[*<br>ylimits =  $\texttt{c}(0, .25)$  *# y-Achsenlimits* ylimits =  $c(0, .25)$  <br>xlimits =  $c(-2.14)$  <br># x-Achsenlimits xlimits = c(-2,14) *# x-Achsenlimits* therapie = c("Klassisch" , "Online") *# Therapiebedingungen* labs = c("Klassische Therapie", *# Abbildungslabel* "Online Therapie") *# Abbildungsparameter* par( *# für Details siehe ?par* mfcol = c(1,2), *# 1 x 2 Panelstruktur* family = "sans", *# Serif-freier Fonttyp* pty = "m", *# Maximale Abbildungsregion* bty = "l", *# L förmige Box* las = 1, *# Horizontale Achsenbeschriftung* xaxs = "i", *# x-Achse bei y = 0* yaxs = "i", *# y-Achse bei x = 0* font.main = 1, *# Non-Bold Titel* cex = 1, *# Textvergrößerungsfaktor* cex.main = 1) *# Titeltextvergrößerungsfaktor # Iteration über Therapiebedingungen* **for**(i **in** 1:2){ hist(<br>D\$Delta.BDI[D\$Bedingung == therapie[i]], D\$Delta.BDI[D\$Bedingung == therapie[i]], *# Delta.BDI Werte von Therapiebedingung i* breaks = b, *# Histogrammklassen* freq = F, *# normierte relative Häufigkeit* xlim = xlimits, <br>
ylim = ylimits, <br>
# y-Achsenlimits ylim = ylimits, *# y-Achsenlimits*  $x$ lab = TeX("\$\\Delta\$ BDI"),  $y$ lab = "". ylab = "", *# y-Achsenbeschriftung* main = labs[i]) *# Titelbeschriftung* } *# PDF Speicherung* dev.copy2pdf( = file.path(getwd(), "11\_Abbildungen", "pds\_11\_histogramm.pdf"),  $=$  8 width =  $8$ ,<br>height =  $4$ ) height

### Histogramme

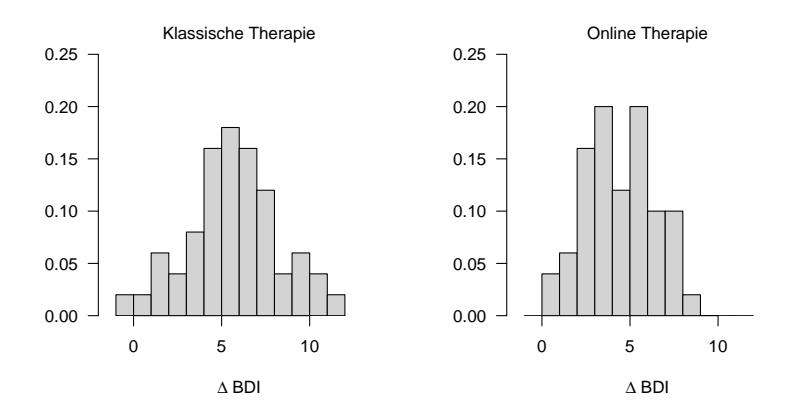

Beispieldatensatz

Visualisierung

# **Deskriptive Statistiken**

Parameterschätzung

Konfidenzintervalle

Hypothesentest

### Bedingungsabhängige Auswertung deskriptiver Statistiken

```
# Initialisierung eines Dataframes
tp = c("Klassisch", "Online") # Therapiebedingungen
ntp = length(tp) # Anzahl Therapiebedingungen
            data.frame(<br>n = rep(NaN,ntp), # Stichprobengrößen
            n = rep(NaN,ntp), # Stichprobengrößen
                  Max = rep(NaN,ntp), # Maxima
            Min = rep(NaN,ntp), # Minima
            Median = rep(NaN,ntp), # Mediane
            Mean = rep(NaN,ntp), # Mittelwer<br>Var = rep(NaN.ntp), # Varianzen
            Var = rep(NaN,ntp),<br>Std = rep(NaN,ntp),
            Std = rep(NaN,ntp), # Standardabweichungen
                                         row.names = tp) # Therapiebedingungen
# Iterationen über Therapiebedingungen
for(i in 1:ntp){
 data = D$Delta.BDI[D$Bedingung == tp[i]] # Daten
                                         S$n[i] = length(data) # Stichprobengröße
 S$Max[i] = max(data) # Maxima
 S$Min[i] = min(data) # Minima
 S$Median[i] = median(data) # Mediane
 S$Mean[i] = mean(data) # Mittelwerte
 S$Var[i] = var(data) # Varianzen
 S$Std[i] = sd(data)
}
```
### Bedingungsabhängige Auswertung deskriptiver Statistiken

### *# Ausgabe*

print.AsIs(S)

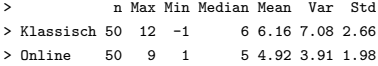

- Die Anzahl der Proband:innen in beiden Therapiegruppen ist gleich.
- Die Spannbreite der ∆BDI Daten ist in der klassischen Therapieform leicht erhöht.
- Median und Mittelwert nehmen für die klassische Therapieform leicht höhere Werte an.
- Ein ∆BDI Mittelwertsunterschied von 1 ist klinisch wohl eher vernachlässigbar.
- Median und Mittelwert sind in beiden Therapieformen ähnlich (unimodale Verteilung).
- Die Variabilitätsmaße zeigen eine etwas erhöhte Varabilität in der klassischen Therapieform.

## Deskriptive Statistiken

### Bedingungsabhängige Visualisierung deskriptiver Statistiken

```
# Abbildungsparameter
        par( # für Details siehe ?par
mfcol = c(1,2), # 1 x 2 Panelstruktur
family = "sans", # Serif-freier Fonttyp
pty = "m", # Maximale Abbildungsregion
bty = "l", # L förmige Box
las = 1, # Horizontale Achsenbeschriftung
xaxs = "i", # x-Achse bei y = 0
yaxs = "i", # y-Achse bei x = 0
font.main = 1, # Non-Bold Titel
cex = 1, # Textvergrößerungsfaktor
                                  cex.main = 1.5) # Titeltextvergrößerungsfaktor
# Linkes Panel: Balkendiagramm mit Fehlerbalken
mw = S$Mean # Gruppenmittelwert
sd = S$Std # Gruppenstandardabweichung
                                  names(mw) = tp # barplot braucht x-Werte als names
x = barplot( # Ausgabe der x-Ordinaten (?barplot für Details)
nw, and the method of the method of the method of the method of the method of the method of the method of the m<br>
\frac{m}{t} Balkenfarbe = Balkenhöhe
col = "gray90", # Balkenfarbe
ylim = c(0,12), \# y\text{-}Achsenbegrenzung<br>xlim = c(0,3), \# x\text{-}Achsenbegrenzungxlim = c(0,3), <br>xlab = "Bedingung", <br># x-Achsenbeschriftu
xlab = "Bedingung", # x-Achsenbeschriftung
\frac{\text{main}}{\text{arrows}} = TeX("$\pelta BDI$"))
arrows( # arrows() für Fehlerbalken (siehe ?arrows)
x0 = x,<br>y0 = mw = sd,<br>x1 = x.<br>x1 = x.
        y0 = mw - sd, # arrow start y-ordinate
x1 = x, # arrow end x-ordinate
y1 = mw + sd, # arrow end y-ordinate
code = 3, # Pfeilspitzen beiderseits
        angle = 90, # Pfeilspitzenwinkel -> Linie
length = 0.05) # Linielänge
# Rechtes Panel: Boxplot
boxplot(<br>D$Delta.BDI ~ D$Bedingung.
D$Delta.BDI ~ D$Bedingung, # Gruppierung der Delta.BDI Daten nach D$Bedingung
ylim = c(0, 12), \# y\text{-}dchsenbegrenzung<br>
= \text{``gray90''}, \# B\text{o}xfarbe
        col = "gray90", # Boxfarbe
ylab = "", # y-Achsenbeschriftung
xlab = "Bedingung", # x-Achsenbeschriftung
main = \text{TeV}("$\\Delta BDI$") \# Titel
```
### Bedingungsabhängige Visualisierung deskriptiver Statistiken

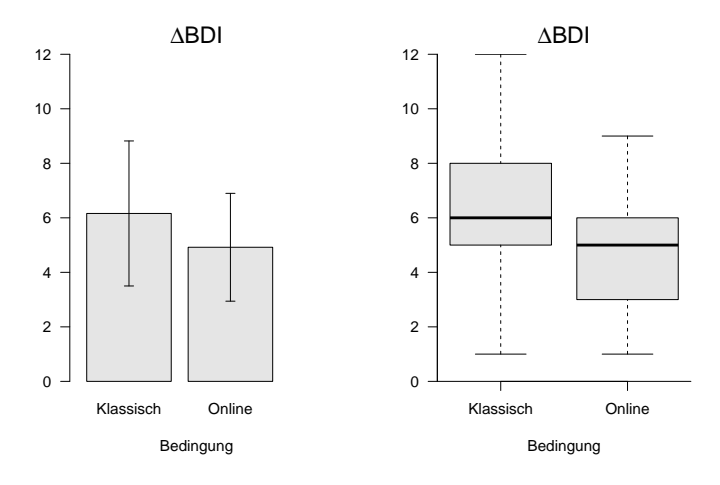

Beispieldatensatz

Visualisierung

Deskriptive Statistiken

**Parameterschätzung**

Konfidenzintervalle

Hypothesentests

### Modellannahmen für Parameterschätzung und Konfidenzintervalle

Motiviert durch die therapieabhängige Visualisierung der ∆BDI Daten und unseren wissenschaftssoziologischen Kontext legen wir nun das Normalverteilungsmodell zugrunde.

Wir nehmen also an, dass die ∆ BDI Werte Realisierungen von unabhängig verteilten Zufallsvariablen

$$
X_{ij} \sim N\left(\mu_i, \sigma_i^2\right), i = 1, 2, j = 1, ..., 50
$$
 (2)

sind, wobei *i* die Therapiebedingung (1 = Klassisch, 2 = Online) und *j* den Proband:innen Index in der *i*ten experimentellen Bedingung bezeichnen. Innerhalb einer Bedingung sind diese Zufallsvariablen also unabhängig und identisch verteilt.

Dies entspricht der Annahme, dass sich der ∆BDI Wert einer Proband:in durch Addition einer normalverteilten Fehlervariable mit Erwartungswertparameter  $0$  und Varianzparameter  $\sigma_i^2$  zu den innerhalb einer Therapiebedingung identischen Wert *µ<sup>i</sup>* ergibt.

# Parameterschätzung

Zur Parameterschätzung im vorliegenden Modell nutzen wir

- den Maximum Likelihood Schätzer für *µ<sup>i</sup>*
- $\bullet$  den Varianzschätzer für  $\sigma^2$

```
# Initialisierung eines Dataframes
tp = c("Klassisch", "Online") <br>nto = leneth(to)<br>= leneth(to)ntp = length(tp) # Anzahl Therapiebedingungen
                                                          S = data.frame( # Dataframeerzeugung
                  mu_ML = rep(NaN,ntp),<br>sigsar VAR = rep(NaN.ntp))
                                                          sigsqr_VAR = rep(NaN,ntp)) # Varianzschätzer für \sigmaˆ2_i
# Iterationen über Therapiebedingungen
for(i in 1:ntp){
 data = D$Delta.BDI[D$Bedingung == tp[i]] # Daten
 S$mu_ML[i] = mean(data) # ML Schätzer für \mu_i
                                                          S$sigsqr_VAR[i] = var(data) # Varianzschätzer für \sigma_2ˆ_i
}
# Ausgabe
print.AsIs(S)
> mu_ML sigsqr_VAR
> 1 6.16 7.08
> 2 4.92 3.91
```
Tipps für  $\mu_i$  und  $\sigma_i^2$  auf Grundlage dieser unverzerrten Schätzer sind also

$$
\hat{\mu}_1 = 6.16, \quad \hat{\mu}_2 = 4.92, \quad \hat{\sigma}_1^2 = 7.08, \quad \hat{\sigma}_2^2 = 3.91. \tag{3}
$$

Die mit diesen Tipps assoziierte Unsicherheit ist hier nicht angegeben.

Beispieldatensatz

Visualisierung

Deskriptive Statistiken

Parameterschätzung

# **Konfidenzintervalle**

Hypothesentest

### Konfidenzintervalle für die Erwartungswertparameterschätzer

```
# Analyseparameter
t = c("Klassisch", "Online") # Therapiebedingungen
ntp = length(tp) # Anzahl an Therapiebedingungen
n = 50 # Anzahl von Beobachtungen pro Therapiebedingung
                                                     C = data.frame( # Dataframeerzeugung
          G_u = rep(NaN,ntp),<br>mu = rep(NaN.ntp).
          mu_hat = rep(NaN,ntp), # Erwartungswertparameterschätzer
          G_0 = rep(NaN, ntp),<br>row. names = tn)row.names = tp) # Therapiebedingungen
# Konfidenzintervallparameter
                                                     # Konfidenzlevel<br># \psi<sup>--1</sup>((\delta + 1)/2. n-1)
psi = qt((1+delta)/2, n-1)# Konfidenzintervallevaluation
for(i in 1:ntp){
               data = D$Delta.BDI[D$Bedingung == t[i]] # Stichprobenrealisierung
  X_bar = mean(data)<br>
S = sd(data)S = sd(data) # Stichprobenstandardabweichung
  C$G_u[i] = X_bar - (S/sqrt(n))*psi_inv \nC$mu hat[i] = X barC$mu_hat[i] = X_bar # Erwartungswertparameterschätzer
   C$G ofi] = X bar + (S/sart(n))*psi inv}
# Ausgabe
print.AsIs(C)
```
> G\_u mu\_hat G\_o > Klassisch 5.40 6.16 6.92 > Online 4.36 4.92 5.48

### Konfidenzintervalle für die Varianzparameterschätzer

```
# Analyseparameter
t = c("Klassisch", "Online") # Therapiebedingungen
ntp = length(tp) # Anzahl an Therapiebedingungen
n = 50 # Anzahl von Beobachtungen pro Therapiebedingung
                                                C = data.frame( # Dataframeerzeugung
        G_u = rep(NaN,ntp),<br>signar hat = ren(NaN.ntn).
        sigsqr_hat = rep(NaN,ntp), # Varianzparameterschätzer
        G_0 = rep(NaN,ntp),<br>row.names = tnrow.names = tp) # Therapiebedingungen
# Konfidenzintervallparameter
                                                # Konfidenzlevel<br># \Xi^2((1-\delta)/2: n - 1)
xi_1 = qchisq((1-delta)/2, n - 1) # \Xiˆ2((1-\delta)/2; n - 1)
xi_2 = qchisq((1+delta)/2, n - 1)# Konfidenzintervallevaluation
for(i in 1:ntp){
  data = D$Delta.BDI[D$Bedingung == t[i]] # Stichprobenrealisierung
  S2 = var(data) # Stichprobenvarianz
  C$G_u[i] = (n-1)*S2/xi_2<br>C$siggsqr_hat[i] = S2C$sigsqr_hat[i] = S2 # Varianzparameterschätzer
              = (n-1)*S2/xi 1}
# Ausgabe
print.AsIs(C)
           > G_u sigsqr_hat G_o
> Klassisch 4.94 7.08 10.99
\frac{1}{2} Online \frac{2}{3}
```
Beispieldatensatz

Visualisierung

Deskriptive Statistiken

Parameterschätzung

Konfidenzintervalle

**Hypothesentest**

### Anwendungsszenario, Modellannahmen und Hypothese

Es liegen zwei Stichproben experimenteller Einheiten (Klassische Bedingung, Online Bedingung) vor.  ${\sf W}$ ir nehmen unabhängige identische Normalverteilungen  $N(\mu_1,\sigma^2)$  und  $N(\mu_2,\sigma^2)$  an, wobei die Parameter  $\mu_1,\mu_2,\sigma^2$  unbekannt sind. Wir beabsichtigen das Quantifizieren der Unsicherheit beim inferentiellen Vergleich von *µ*<sup>1</sup> mit *µ*2.

Wir führen also einen Zweistichproben-T-Test bei unabhängigen Stichproben unter Annahme identischer Varianz durch und wollen die Hypothesen  $H_0$ :  $\mu_1 = \mu_2$  und  $H_1$ :  $\mu_1 \neq \mu_2$  mit einem Signifikanzniveau von  $\alpha_0 = 0.05$  testen.

### Manueller Zweistichproben-T-Test

```
# Datenauswahl
```

```
x_1 = D$Delta.BDI[D$Bedingung == "Klassisch"] # \Delta.BDI Daten Klassische Therapie
x_2 = D$Delta.BDI[D$Bedingung == "Online"] # \Delta.BDI Daten Klassische Therapie
n_1 = length(x_1) # Stichprobengröße n_1
n_2 = length(x_2) # Stichprobengröße n_2
alpha_0 = 0.05 # Signifikanzniveau
k_alpha_0 = qt(1 - (alpha_0/2), n_1+n_2-2) # kritischer Wert
x_b = \n\begin{cases} \n\frac{1}{2} & \text{if } x_b = x + 1, \\
0 & \text{if } x_b = x + 1.\n\end{cases}x_bar_2 = mean(x_2) # x_bar_2
s_12 = sqrt((\text{sum}((x_1-x_1bar_1)^2)+\text{sum}((x_2-x_1bar_2)^2))/ # gepoolte Standardabweichung s_12
            (n_1+n_2-2)t = sqrt((n_1*n_2)/(n_1+n_2))*(x_bar_1-x_bar_2)/s_12) # Zweistichproben-T-Teststatistik
if(abs(t) >= k_a1pha_0){ f # Test 1_{f|T(X) >= k_a1pha_0]}phi = 1 # Ablehnen von H_0
} else {
  phi = 0 # Nicht Ablehnen von H_0
}
pval = 2*(1 - pt(abs(t), n_1+n_2-2)) # p-Wert
```
### Manueller Zweistichproben-T-Test

```
# Ausgabe
cat("\nx_bar_1 = ", x_bar_1,"\nu_xbar_2 = ", x_bar_2,"\nfg = ", n_1 + n_2 - 2,
   "\nabla_n0 = ", alpha_0,
   "\h\nk_a1pha_0 = ", k_alpha_0,
   "\nt = ", t,
   "\mathcal{h}_i = " , \phi_i,"\nperVert = ", pval)
```
>  $> x$  bar 1 = 6.16  $> x_{bar_2^2} = 4.92$  $>$  fg = 98 > alpha\_0 = 0.05 > k\_alpha\_0 = 1.98  $> t$  = 2.65  $>$  phi = 1 > p-Wert = 0.00951

 $\Rightarrow$  Wir lehnen die Nullhypothese  $H_0: \mu_1 = \mu_2$  ab.

### R Implementation des Zweistichproben-T-Tests

```
# Automatischer Zweistichproben-T-Test
                       t.test( # ?t. test für Details<br>x 1. # Datesatz x 1x_1, x_2, x_3, x_4, x_5, x_6, x_7, x_8, x_9, x_1, x_2, x_3, x_4, x_5, x_6, x_7, x_8, x_9, x_1, x_2, x_3, x_4, x_5, x_6, x_7, x_8, x_9, x_1, x_2, x_3, x_4, x_5x_2, x_3, x_4 z x_2, x_5, x_6, x_7, x_8, x_7, x_8, x_7, x_8, x_7, x_8, x_7, x_8, x_7, x_8, x_7, x_8, x_9, x_1, x_2, x_3, x_1, x_2, x_3, x_1, x_2, x_3, x_1, var.equal = TRUE, # \sigma_1ˆ2 = \sigma_2ˆ2
                       alternative = c("two-sided"), # H_1: \{mu_1 \neq \mu_2 \}<br>conf. level = 1 - alpha_0 # \delta = 1 - \alpha\# \deltadelta = 1 - \deltaalpha 0 (sic!)
```
*# Ausgabe*

print(varphi)

```
>
> Two Sample t-test
>
> data: x_1 and x_2
> t = 3, df = 98, p-value = 0.01
> alternative hypothesis: true difference in means is not equal to 0
> 95 percent confidence interval:
> 0.31 2.17
> sample estimates:
> mean of x mean of y
> 6.16 4.92
# Genauere Ausgabe t
paste(varphi[1])
```

```
> [1] "c(t = 2.64516155336263)"
```
*# Genauere Ausgabe p* paste(varphi[3])

> [1] "0.00951137026459394"

Murrell, Paul. 2019. R Graphics. Third edition. The R Series. Boca Raton: CRC Press, Taylor & Francis Group.